The book was found

## **Insects - A Golden Exploring The Earth Book**

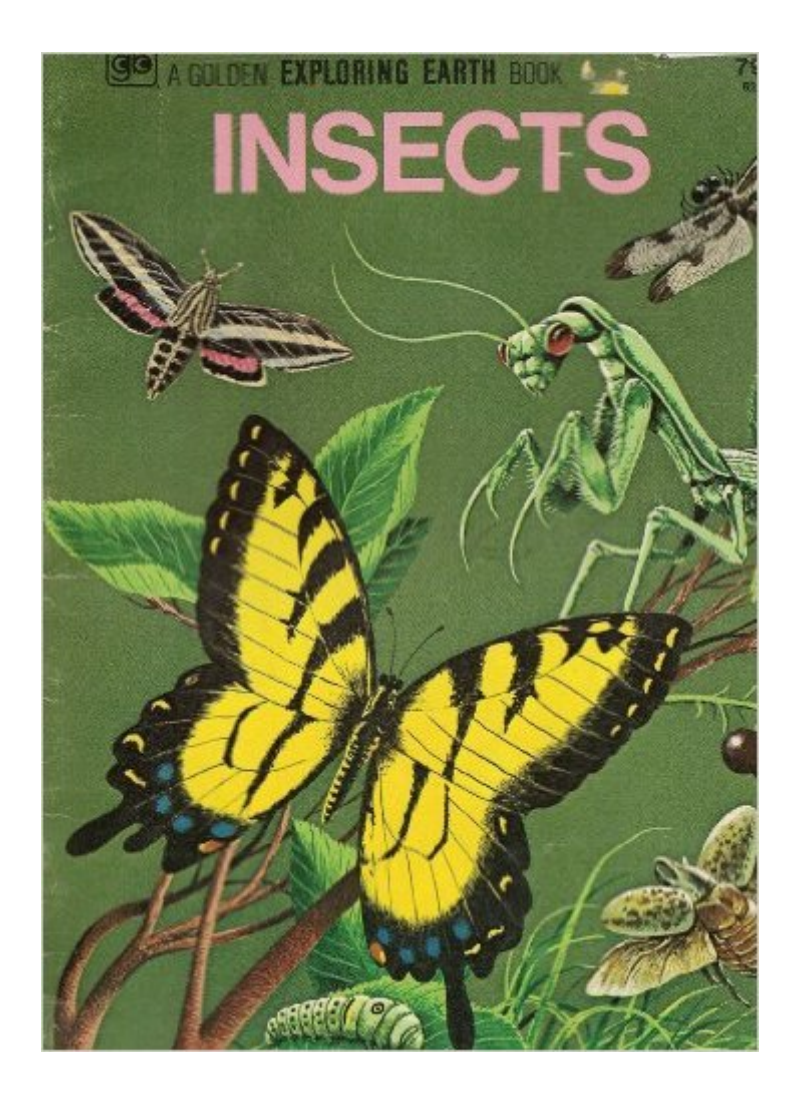

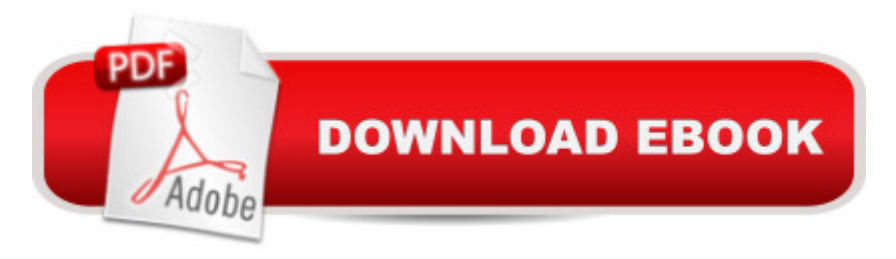

Paperback Publisher: GOLDEN PRESS (1975) ASIN: B000MYXRJK Product Dimensions: 12 x 8 x 1 inches Average Customer Review: Be the first to review this item Best Sellers Rank: #4,097,551 in Books (See Top 100 in Books) #83 in  $\hat{A}$  Books > Science & Math > Nature & Ecology > Field Guides > Insects & Spiders #1534 in Å Books > Science & Math > Biological Sciences > Animals > Insects & Spiders #24501 in Books > Science & Math > Nature & Ecology > Fauna

## Download to continue reading...

Insects - A Golden Exploring the Earth Book Insects: A Guide to Familiar American Insects (Golden [Guides\) Insects, a Guide to](http://ebookslight.com/en-us/read-book/047ak/insects-a-golden-exploring-the-earth-book.pdf?r=qIXmC28KK45ssOBannvuIiUYwDd9MXGseOhrsLJkuxg%3D) Familiar American Insects (225 Species in Full Color, a Golden Nature Guide) Illustrated Book of Insects: A Comprehensive Color Guide to the Lives and Habitats of the Insects of the World Insects on Display: A Guide to Mounting and Displaying Insects Insects: A Guide to Familiar American Insects Exploring the World of Chemistry: From Ancient Metals to High-Speed Computers (Exploring Series) (Exploring (New Leaf Press)) Golden Legacy: The Story of Golden Books (Deluxe Golden Book) Insects: 225 Species in Full Color (A Golden Nature Guide) Insects (Golden Guide) Start Exploring: Masterpieces: A Fact-Filled Coloring Book (Start Exploring (Coloring Books)) Exploring the World of Biology: From Mushrooms to Complex Life Forms (Exploring Series) Exploring: Microsoft Office 2013, Plus (Exploring for Office 2013) Exploring: Microsoft Excel 2013, Comprehensive (Exploring for Office 2013) Exploring: Microsoft PowerPoint 2013, Comprehensive (Exploring for Office 2013) Cave Exploring: The Definitive Guide to Caving Technique, Safety, Gear, and Trip Leadership (Falcon Guides Cave Exploring) Exploring Microsoft Office Excel 2016 Comprehensive (Exploring for Office 2016 Series) Exploring Microsoft Office Access 2016 Comprehensive (Exploring for Office 2016 Series) Exploring Microsoft Word 2016 Comprehensive (Exploring for Office 2016 Series) Exploring Microsoft SharePoint for Office 2013, Brief (Exploring for Office 2013)

Dmca